ФЕДЕРАЛЬНОЕ АГЕНТСТ ВО ПО ТЕХНИЧЕСКОМУ РЕГУЛИРОВАНИЮ И МЕТРОЛОГИИ

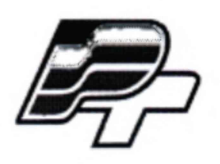

# ФЕДЕРАЛЬНОЕ БЮДЖЕТНОЕ УЧРЕЖДЕНИЕ «ГОСУДАРСТВЕННЫЙ РЕГИОНАЛЬНЫЙ ЦЕНТР СТАНДАРТИЗАЦИИ, МЕТРОЛОГИИ И ИСПЫТАНИЙ В Г. МОСКВЕ» (ФБУ «РОСТЕСТ - МОСКВА»)

УТВЕРЖ ДАЮ

Заместитель генерального директора ФБУ «Ростест-Москва»

Е.В. Морин M T апреля 2017 г. Москва»

Государственная система обеспечения единства измерений

ТЕПЛОСЧЕТЧИКИ СТ 10

Методика поверки

РТ-МП-4174-449-2017

г. Москва 2017 г.

Настоящая методика поверки распространяется на теплосчётчики СТ 10 (далее по тексту - теплосчётчики), изготавливаемые ООО «ПроектСтройМонтаж», МО, г. Мытищи, и устанавливает порядок проведения их первичной и периодической поверок.

Интервал между поверками - 4 года.

## 1 Операции поверки

1.1 При проведении поверки выполняют операции, указанные в таблице 1.

## Таблица 1 - Операции поверки

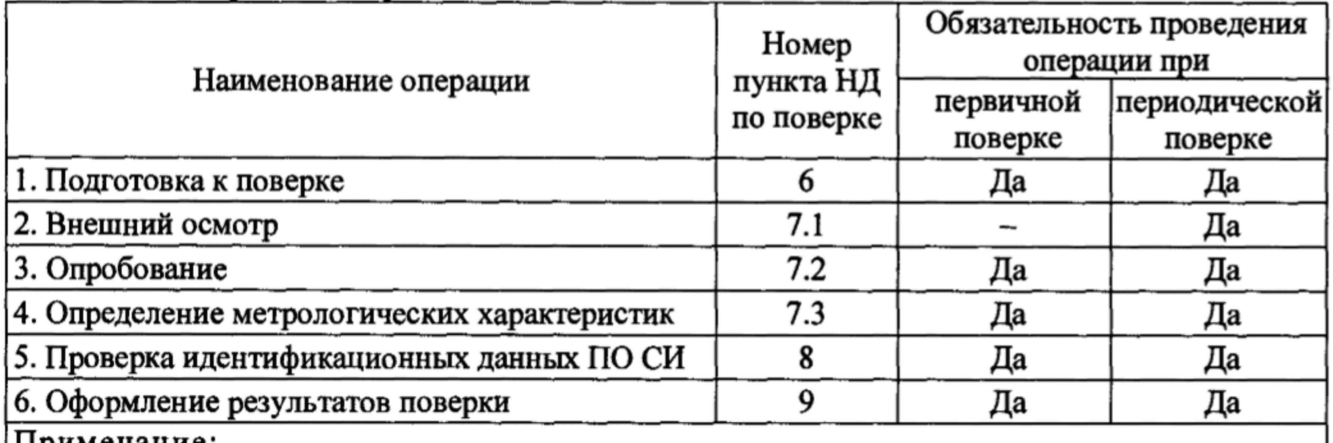

Примечание:

1. Операции поверки по п. 7.3 проводятся при наличии соответствующих функциональных параметров (определяются в спецификации заказа);

2. При периодической поверке допускается проводить операции по п. 7.3 только для используемых каналов, в их рабочем диапазоне.

# 2 Средства поверки

2.1 При проведении поверки применяют средства измерений и вспомогательное оборудование, приведенные в таблице 2.

Таблица 2 - Рекомендуемые средства поверки

| Номер пункта     | Наименование и тип основных средств поверки                                                                                                    |
|------------------|----------------------------------------------------------------------------------------------------|
| методики поверки |                                                                                                    |
| 7.2, 7.3         | Установка поверочная, диапазон расхода в соответствии с диапазоном<br>входящих в состав теплосчетчика СТ 10<br>первичных<br>расхода<br>преобразователей расхода                                                                            |
| 7.2, 7.3         | Калибратор многофункциональный Calog-PRO-R, регистрационный номер<br>Федеральном информационном фонде 47999-11,<br>диапазон<br>R<br>воспроизведения постоянного тока от 0 до 24 мА,<br>диапазон<br>воспроизведения частоты от 1 до 2000 Гц |
| 7.2, 7.3         | Магазины сопротивления Р 4831, регистрационный номер в Федеральном<br>фонде 6332-77, диапазон воспроизведения<br>информационном<br>электрического сопротивления от 0,01 до 1000 Ом                                                         |
| 7.3              | Секундомер электронный Интеграл С-01 (регистрационный<br>номер в<br>Федеральном информационном фонде 44154-10), диапазон измерений<br>интервалов времени от 0 до 9 ч 59 мин 59,99 с                                                        |

2.2 Все применяемые при поверке средства измерений должны быть поверены и иметь действующие свидетельства о поверке.

2.3 Допускается применение аналогичных средств поверки, обеспечивающих определение метрологических характеристик поверяемых средств измерений с требуемой точностью.

## **3 Требования к квалификации поверителей**

3.1 Поверка проводится квалифицированным персоналом предприятий и организаций, аккредитованных на право проведения поверки в установленном порядке.

3.2 Поверку должен проводить поверитель, изучивший эксплуатационную документацию на все составные части теплосчётчика.

## **4 Требования безопасности**

4.1 При проведении поверки должны соблюдаться требования, определяемые:

- правилами безопасности при эксплуатации теплосчётчиков;
- правилами безопасности при эксплуатации средств поверки, приведенными в эксплуатационной документации;
- -правилами техники безопасности и пожарной безопасности, действующими на предприятии.

4.2 При поверке расходомеров необходимо соблюдать требования ГОСТ 12.3.019, ГОСТ 12.3.006, а так же правила техники безопасности.

### **5 Условия поверки**

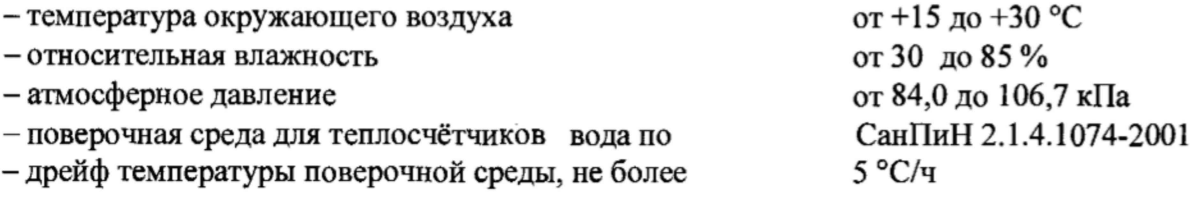

### **6 Подготовка к поверке**

6.1 Перед проведением поверки теплосчётчик выдерживают в нормальных климатических условиях не менее 1 часа.

6.2 Подготавливают к работе средства измерений, применяемые при поверке теплосчётчика, в соответствии с их эксплуатационной документацией. Проверяют наличие действующих свидетельств о их поверке.

6.3 Подготавливают теплосчётчик к работе в соответствии с указаниями, изложенными в руководстве по эксплуатации на него.

6.4 Перед началом поверки теплосчётчика необходимо выдержать первичные преобразователи расхода, установленные в рабочем канале поверочной установки, в соответствии с их утверждёнными методиками поверки (Приложение Б).

6.5 Перед началом поверки теплосчётчика необходимо подготовить преобразователи давления к поверке в соответствии с их утверждёнными методиками поверки (Приложение Б).

6.6 Перед началом поверки теплосчётчика необходимо подготовить термопреобразователи к поверке в соответствии с их утверждёнными методиками поверки (Приложение Б).

6.7 Перед началом поверки теплосчётчика необходимо выдержать все составные части теплосчётчика во включённом состоянии в течение 15...20 минут. Подготовка к поверке вычислителя тепловой энергии ВТЭ-1 проводится в соответствии с его утверждённой методикой поверки (Приложение Б)

## **7 Проведение поверки**

### **7.1 Внешний осмотр**

При внешнем осмотре устанавливают соответствие поверяемых теплосчётчиков следующим требованиям:

- комплектность соответствует данным, указанным в сопроводительной документации на теплосчётчик;

- заводские номера теплосчётчика и его комплектующих соответствуют указанным в сопроводительной документации;
- корпуса вычислителя тепловой энергии ВТЭ-1, первичных преобразователей расхода (расходомеров, водосчётчиков), преобразователей давления и термопреобразователей не имеют механических повреждений, следов коррозии и перегрева, влияющих на работоспособность СИ;

Теплосчётчики считаются поверенными по данному пункту, если по внешнему виду, маркировке и комплектности соответствуют предоставленной сопроводительной документации и руководству по эксплуатации.

## 7.2 Опробование

7.2.1 Опробование составных частей теплосчётчика при первичной поверке проводится на предприятиях-изготовителях, в соответствии с их утверждёнными методиками поверки (Приложение Б).

7.2.2 При периодической поверке опробование проводится только для используемых каналов теплосчётчика. В этом случае опробование проводится в соответствии с утверждёнными методиками поверки на представленные составные части теплосчётчика (Приложение Б).

### **7.3 Определение метрологических характеристик**

7.3.1 Определение метрологических характеристик при поэлементной поверке

Определение метрологических характеристик при поэлементной поверке осуществляется двумя способами:

7.3.1.1 Путём проверки прилагаемых свидетельств о поверке на все составляющие части теплосчётчика.

7.3.1.2 Путём определения метрологических характеристик каждой, входящей в состав теплосчётчика составной части, в соответствии с её утверждённой методикой поверки (Приложение Б).

Теплосчётчик считается прошедшим поверку, если на составные части теплосчётчика есть действующие свидетельства о поверке или отметки в паспортах.

7.3.2 Определение метрологических характеристик при комплексной поверке

Определение метрологических характеристик при комплексной поверке проводится только при периодической поверке и только для рабочих (используемых) каналов.

7.3.2.1 Определение относительной погрешности вычисления тепловой энергии

Для определения относительной погрешности вычисления тепловой энергии необходимо подключить к тепловычислителю ВТЭ-1 первичные преобразователи расхода и магазины сопротивлений в соответствии с рисунком 1 и рисунком 2 (Приложение А).

Перевести тепловычислитель ВТЭ-1 в режим «Поверка». Для этого необходимо:

 $-$  Для ВТЭ-1К перемычку J4 перевести в положение 1;

 $-$ Для ВТЭ-1К М перемычку «Пов» перевести в положение 1;

 $-$  Для ВТЭ-1К П переключатель №3 на крышке прибора перевести в положении «Оп».

П римечание: В этом режиме осуществляется индикация основных параметров. Но при этом все параметры рассчитываются и индицируются в отдельном регистре (он автоматически обнуляется при вводе в режим поверки). Кроме этого, тепловая энергия индицируется с высокой точностью (семь знаков после запятой). Долгое (более 1 часа) нахождение тепловычислителя в режиме поверки не допускается.

Установить расход, соответствующий диапазону расходов  $Q_t \le Q \le Q_{\text{max}}$ . На магазинах сопротивлений установить значения сопротивлений для каналов измерения температуры t<sub>1</sub> и t<sub>2</sub>, указанные в таблице 3 (или в Приложении Б (таблица Б.5)). Значения избыточного давления установить равными 1,6 МПа, для подающего и обратного трубопроводов.

После стабилизации температуры фиксируют показания накопленной тепловой энергии *(Енач)* на индикаторе теплосчётчика, а так же значение накопленного объёма *(Унач).*

#### Таблица 3 – Контрольные значения входных сигналов

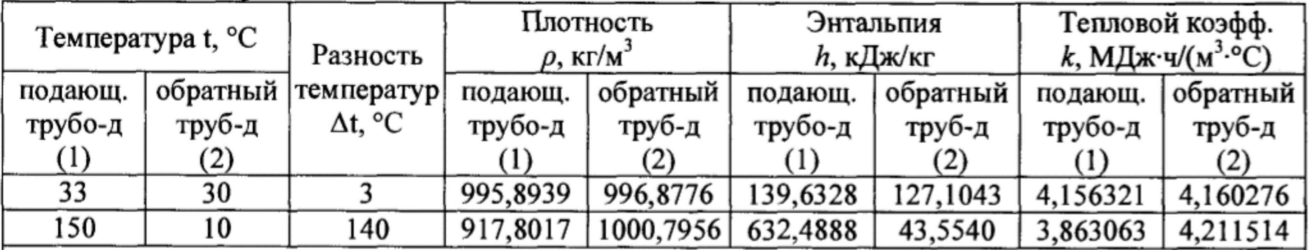

#### Примечания

где

1. Все значения приведены для избыточного рабочего давления  $P_{u00} = 1,6$  МПа;

2. Для расчётов плотности и энтальпии допускается применять МИ 2412-98 или алгоритмы

изложенные в ГОСТ Р EN 1434-1-2011 и OIML R75-2002.

Проливают через теплосчётчик объём воды, с таким расчётом, что бы время измерения (время накопления объёма) было не менее 180 секунд).

По окончании пролива фиксируют показания накопленного объёма ( $V_{\kappa_{\text{OM}}}$ ) и накопленной тепловой энергии  $(E_{\kappa o H})$ .

Вычисляют разницу показаний  $\Delta E_{\mu\nu}$  и  $\Delta V_{\mu\nu}$  по формулам

$$
\Delta E_{u3M} = E_{\kappa o} - E_{\kappa a}.
$$
\n(6)

$$
\Delta V_{u\alpha} = V_{\kappa o} - V_{\kappa a},\tag{7}
$$

Относительная погрешность измерительного канала тепловой энергии  $\delta_{Ex}$ ,  $\%$ , рассчитывается по формуле

$$
\delta_{\rm Ek} = \frac{\Delta E_{\rm{mm}} - E_{\rm{pacu}}}{E_{\rm{pacu}}} \cdot 100 \,, \tag{8}
$$

 $E_{\text{pacy}}$  – рассчитывают по формулам, кВт ч (МДж). где

- для теплосчётчика устанавливаемого на обратном трубопроводе:

$$
E_{\text{pacy}}^{\circ} = \Delta V_{\text{u3M}} \cdot \rho_2 \cdot (h_1 - h_2) \text{ или } E_{\text{pacy}}^{\circ} = \Delta V_{\text{u3M}} \cdot k_2 \cdot (t_1 - t_2),
$$
\n
$$
- \text{d} \text{u3m} \text{ u4m} = \text{d} \text{u4m} \cdot k_2 \cdot (t_1 - t_2),
$$
\n
$$
+ \text{d} \text{u5m} \cdot k_2 \cdot (t_1 - t_2),
$$
\n
$$
+ \text{d} \text{u5m} \cdot k_2 \cdot (t_1 - t_2),
$$
\n
$$
+ \text{d} \text{u5m} \cdot k_2 \cdot (t_1 - t_2),
$$
\n
$$
+ \text{d} \text{u5m} \cdot k_2 \cdot (t_1 - t_2),
$$
\n
$$
+ \text{d} \text{u5m} \cdot k_2 \cdot (t_1 - t_2),
$$
\n
$$
+ \text{d} \text{u5m} \cdot k_2 \cdot (t_1 - t_2),
$$
\n
$$
+ \text{d} \text{u5m} \cdot k_2 \cdot (t_1 - t_2),
$$
\n
$$
+ \text{d} \text{u5m} \cdot k_2 \cdot (t_1 - t_2),
$$
\n
$$
+ \text{d} \text{u5m} \cdot k_2 \cdot (t_1 - t_2),
$$
\n
$$
+ \text{d} \text{u5m} \cdot k_2 \cdot (t_1 - t_2),
$$
\n
$$
+ \text{d} \text{u5m} \cdot k_2 \cdot (t_1 - t_2),
$$
\n
$$
+ \text{d} \text{u5m} \cdot k_2 \cdot (t_1 - t_2),
$$
\n
$$
+ \text{d} \text{u5m} \cdot k_2 \cdot (t_1 - t_2),
$$
\n
$$
+ \text{d} \text{u5m} \cdot k_2 \cdot (t_1 - t_2),
$$
\n
$$
+ \text{d} \text{u5m} \cdot k_2 \cdot (t_1 - t_2),
$$
\n
$$
+ \text{d} \text{u5m} \cdot k_
$$

 $E'_{\text{pacy}} = \Delta V_{\text{u3M}} \cdot \rho_I \cdot (h_I - h_2)$  KITH  $E''_{\text{pacy}} = \Delta V_{\text{u3M}} \cdot k_I \cdot (t_I - t_2)$ ,  $(10)$  $\rho_1$  и  $\rho_2$  – плотность воды в подающем и обратном трубопроводе, соответственно, кг/м<sup>3</sup>;

 $k_1$  и  $k_2$  - тепловой коэффициент в подающем и обратном трубопроводе, соответственно, кВт·ч/(м<sup>3</sup>·°C) (МДж·ч/(м<sup>3</sup>·°C));

 $h_1$  и  $h_2$  - энтальпия в подающем и обратном трубопроводе, соответственно, кВт $\cdot$ ч/кг (кДж/кг).

Тепловой коэффициент к рассчитывается по формуле

$$
k_{1,2} = \rho_{1,2} \cdot \frac{h_1 - h_2}{t_1 - t_2},
$$
 (11)

 $(12)$ 

 $t_1$  и  $t_2$  – температура в подающем и обратном трубопроводе, соответственно, °С. где

Повторяют описанные выше действия для других измерительных каналов тепловой энергии.

Относительная погрешность канала тепловой энергии  $\delta_{\rm E}$ , %, определяется по формуле

$$
\delta_E = |\delta_{\text{tTII}}| + |\delta_{\text{E}_{\mathbf{K}}}|,
$$

 $\delta_{\text{tTI}}$  – Максимально допустимая относительная погрешность комплекта где термопреобразователей ( $\delta_{\text{tTT}} = \pm (0.5 + 3 \cdot \Delta t_H / \Delta t)$ ), %.

Теплосчетчик считают прошедшим поверку, если относительная погрешность, определяемая по формуле (8), в каждом измерительном канале не превышает значения:  $\pm(2+4\cdot\Delta t_H/\Delta t+0.01\cdot G_B/G)$  %.

7.3.2.2 Определение приведенной погрешности измерений избыточного давления

Определение приведенной погрешности измерений избыточного давления (от диапазона измерений) проводится для тепловычислителя ВТЭ-1, в соответствии методикой поверки МП 4218-021-18151455-2010.

Tarroovämmus or  $\alpha$ ra unamariilim hadanisi aaru unudaräiliiga hafnailiijaatu ijamanauu $\breve{\textbf{u}}$  избыточного давления (от диапазона измерений) не превышает ±1,0 %.

7.3.2.3 Определение относительной погрешности измерений интервалов времени

Определение относительной погрешности измерений интервалов времени проводится для тепловычислителя ВТЭ-1, в соответствии методикой поверки МП 4218-021-18151455-2010.

Теплосчётчик считается прошедшим поверку, если относительная погрешность измерений интервалов времени не превышает ±0,05 *% .*

7.3.2.3 Определение относительной погрешности измерений расхода (объема)

Определение относительной погрешности измерений расхода (объема) проводится для первичных преобразователей расхода, в соответствии с их утверждёнными методиками поверки (Приложение Б).

Первичные преобразователи расхода считаются прошедшими поверку, если их относительная погрешность не превышает  $\pm(1+0,01\cdot Q_B/Q)$  % (но не более  $\pm 3.5$  %), в диапазоне расходов  $Q_{\text{max}}/Q_{\text{min}} \geq 50$ .

#### **8. Проверка идентификационных данных ПО**

Информация о версии программного обеспечения (ПО) доступна для просмотра на дисплее тепловычислителя. Для просмотра версии ПО необходимо сделать аппаратный сброс. Аппаратный сброс производится путем кратковременного замыкания двух штырьков сервисного разъема ХЗ (Рисунок 1, приложения В). В этот момент на дисплее тепловычислителя кратковременно отобразится версия ПО.

П римечание: Аппаратный сброс производит перезагрузку внутренней программы, при этом все накопленные значения всех регистров остаются без изменений, дата и время не меняются. При аппаратном сбросе на дисплей выводится номер версии прошивки, после чего вычислитель переходит в режим нормальной индикации.

Теплосчётчик считают прошедшим поверку, если переписанное значение соответствует данным, указанным в таблице 4.

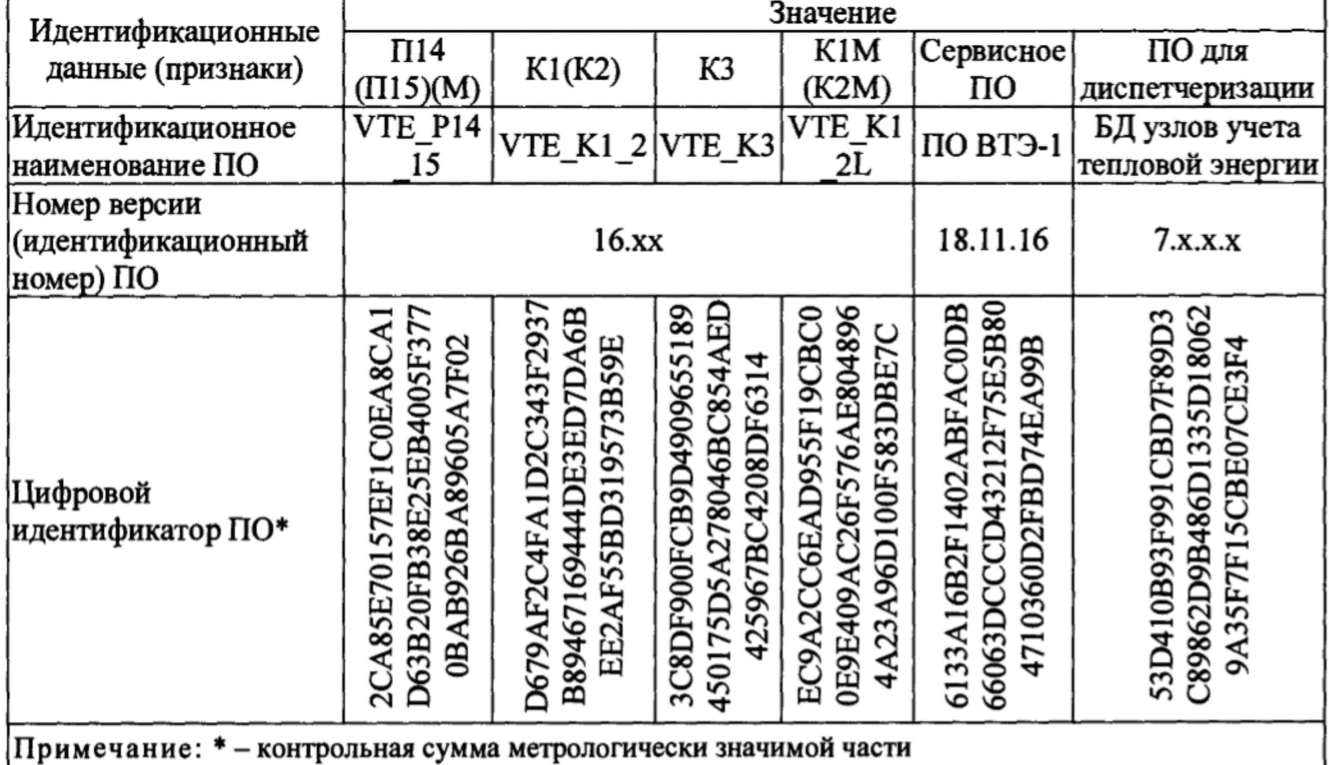

Таблица 4 - Идентификационные данные

## **9. Оформление результатов поверки**

**9.1.** Результаты поверки заносят в протокол.

**9.2.** При положительном результате поверки в паспорте теплосчётчика делают отметку, заверяемую подписью лица, проводившего поверку или выписывают свидетельство о поверке. Знак поверки наносится на свидетельство о поверке или в паспорт теплосчетчика.

Внутри корпуса вычислителя тепловой энергии ВТЭ-1 на крепёжный винт наносится наклейка с оттиском клейма поверителя.

**9.3.** При отрицательных результатах поверки выдаётся извещение о непригодности, с указанием причины.

Разаработано:

Начальник лаборатории № 449 ФБУ "Росгесг-Москва"

Гл. специалист лаборатории №449

А.А. Сулин ФБУ "Ростест-Москва" Н.В. Салунин

лист № 8 Всего листов 12 ПРИЛОЖЕНИЕ А (обязательное)

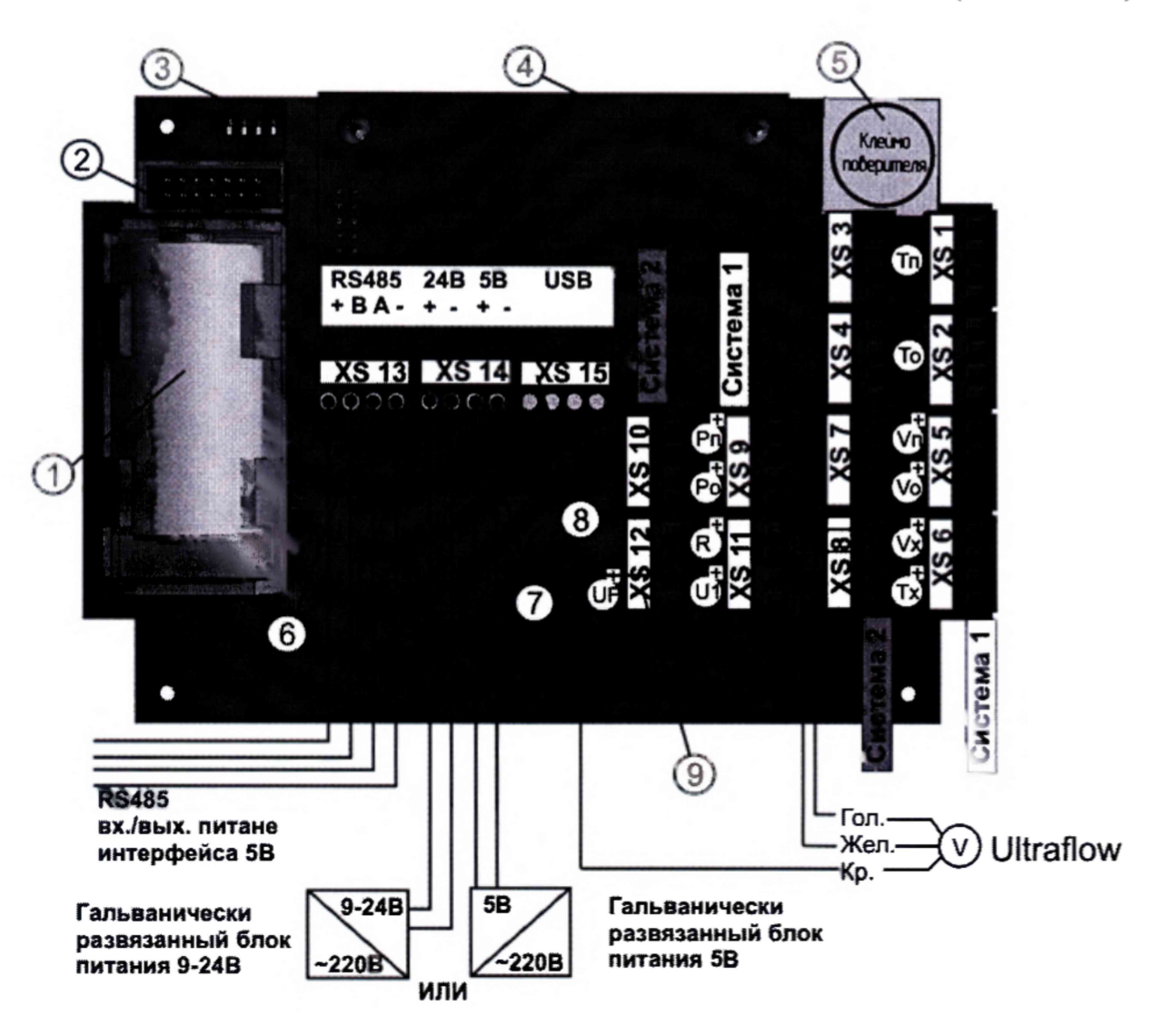

Рисунок 1 - Схема подключения внешних соединений тепловычислителя ВТЭ-1П

#### где 1. Батарея питания;

- 2. Сервисный разъем ХЗ;
- 3. Переключатели режимов Jl, J2, J3, J4;
- 4. Дополнительный интерфейсный модуль;
- 5. Место нанесения клейма поверителя;
- 6. Клеммник подключения основного интерфейса RS485 и выход питания +5 В;
- 7. Клеммник внешнего напряжения питания +9...+24 В и +5 В;
- 8. Клеммник дополнительного интерфейса (для шлюз-модулей);
- 9. Клеммник «UF» для обеспечения питания расходомеров тина Ultraflow.

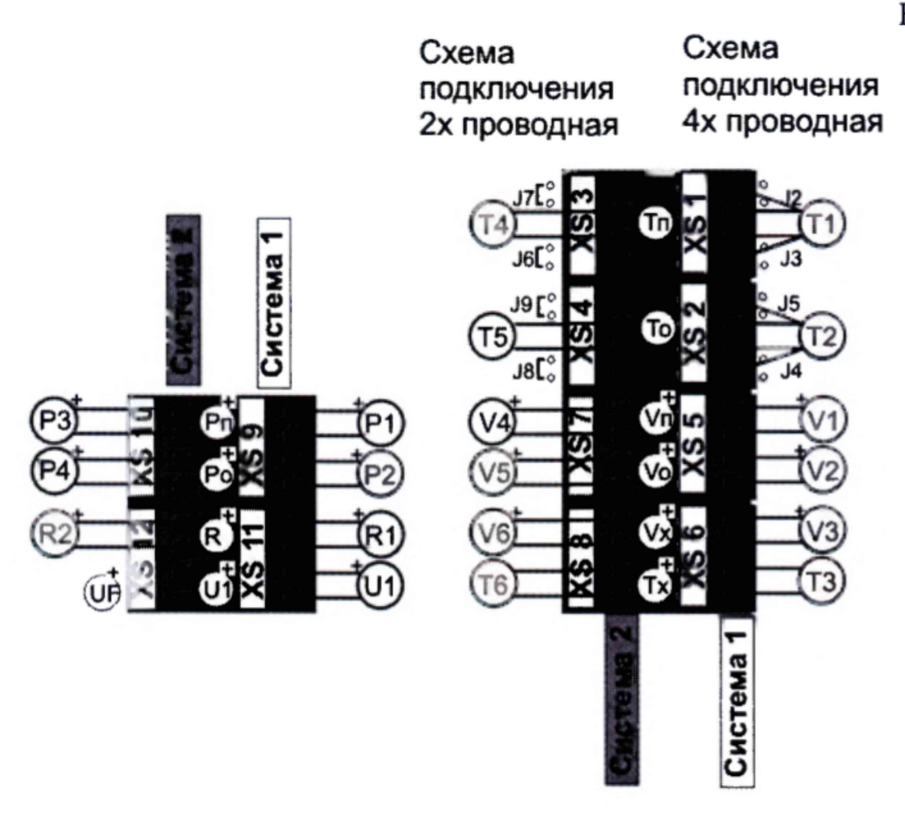

Рисунок 2 - Схема подключения внешних соединений тепловычислителя ВТЭ-1П М

Назначение контактов для подключения внешних соединений тепловычислителя ВТЭ-1 приведено в таблице А. 1.

Таблица А.1 - Назначение контактов

| Обозначение                                                                                                    |                                                                                                    |  |
|----------------------------------------------------------------------------------------------------|----------------------------------------------------------------------------------------------------|--|
| разъёма                                                                                                    | Назначение                                                                                                    |  |
| Система1                                                                                                    |                                                                                                    |  |
| XS <sub>1</sub>                                                                                                    | Термометр сопротивления под. трубопровода 1 система – Тп1 (Т1)*                                                |  |
| XS 2                                                                                                    | Термометр сопротивления обр. трубопровода 1 система – То1 (Т2)*                                                |  |
| XS <sub>5</sub>                                                                                                    | Расходомер на подающем и обратном трубопроводе 1 система Vп1, Vo1 (V1, V2)                                     |  |
| XS <sub>6</sub>                                                                                                    | Расходомер и доп. термометр сопротивления 1 система Vx1, Tx1 (V3, T3)                                          |  |
| XS 9                                                                                                    | Давление на подающем и обратном трубопроводе 1 система Рп1, Ро1 (Р1, Р2)                                       |  |
| <b>XS11</b>                                                                                                    | Bход контроля сигнала реверса 1 система и контроль питания расходомера R1, U<br>$(R1, U1)$ **                  |  |
| Система 2                                                                                                    |                                                                                                    |  |
| XS <sub>3</sub>                                                                                                    | Термометр сопротивления под. трубопровода 2 система – Тп2 (Т4)*                                                |  |
| XS <sub>4</sub>                                                                                                    | Термометр сопротивления обр. трубопровода 2 система – То2 (Т5)*                                                |  |
| XS 7                                                                                                    | Расходомер на подающем и обратном трубопроводе 2 система Vn2, Vo2 (V4, V5)                                     |  |
| XS 8                                                                                                    | Расходомер и доп. термометр сопротивления 2 система Vx2, Tx2 (V6, T6)                                          |  |
| <b>XS10</b>                                                                                                    | Давление на подающем и обратном трубопроводе 2 система Рп2, Ро2 (Р3, Р4)                                       |  |
| <b>XS12</b>                                                                                                    | Вход контроля сигнала реверса 2 система и выход +5 В питания расходомера<br>Ulatraflow - R2, UF (R2, UF)** *** |  |
| Примечание:                                                                                                    |                                                                                                    |  |
| При использовании двухпроводной схемы подключения термопреобразователей, должны                                                                                          |                                                                                                    |  |
| При<br>быть<br>соответствующего<br>установлены<br>джемперы<br>клеммника.<br>y<br>этом<br>термопреобразователь подключается к клеммам 2 и 3 соответствующего клеммника, а |                                                                                                    |  |

клеммы 1 и 4 остаются не подключенными.

\*\* R2, U1 Наличие в зависимости от модификации вычислителя ВТЭ-1П140М, 141, 150, 151

\*\*\* Выход питания Ultraflow - присутствует во всех модификациях.

Нормативные документы, в соответствии с которыми осуществляется поверка средств измерений, входящих в состав теплосчётчиков, указаны в таблицах 6.1 ...6.4.

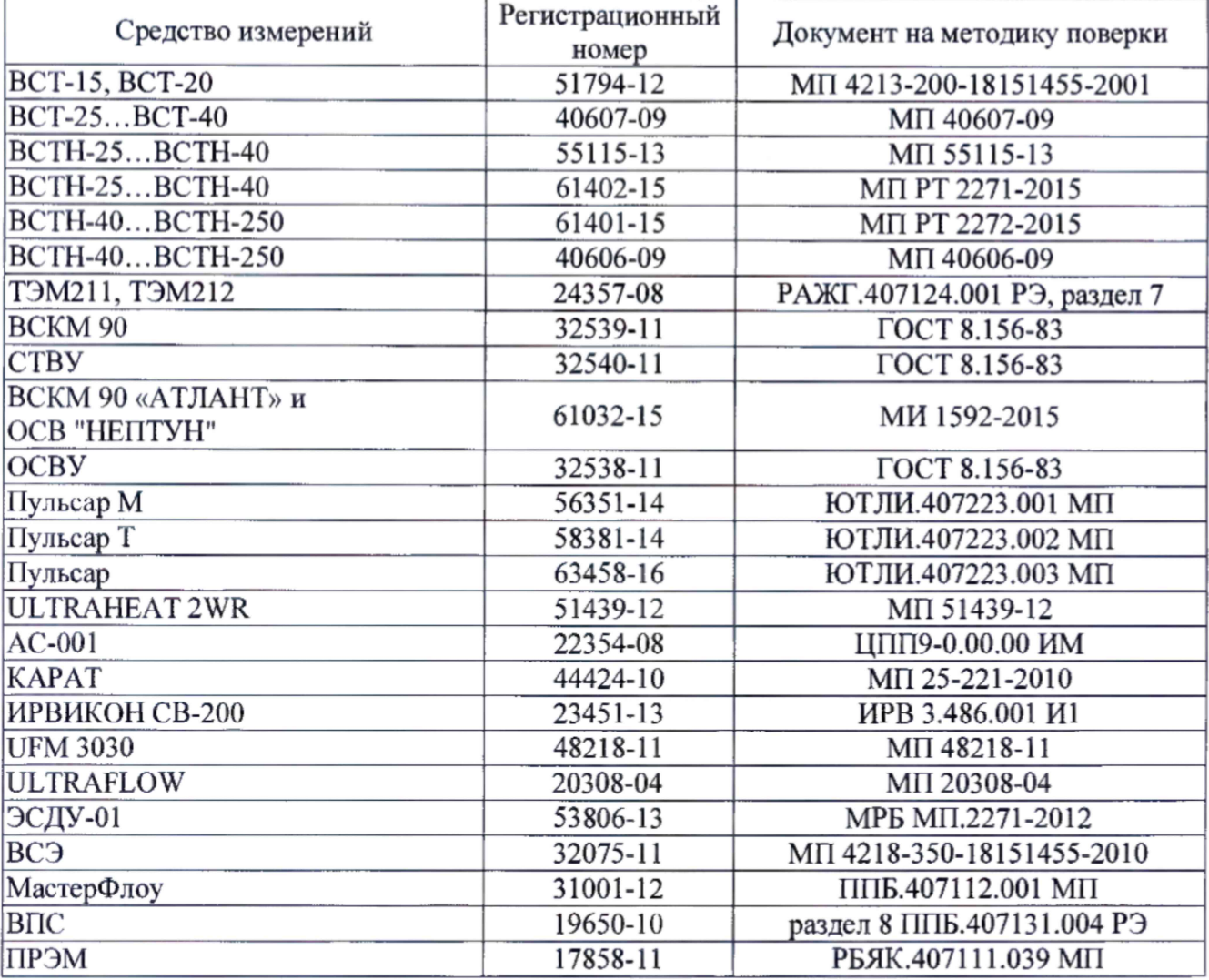

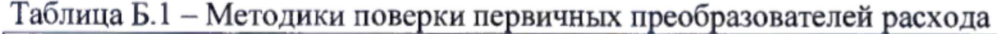

# Таблица Б.2 - Методики поверки термопреобразователей

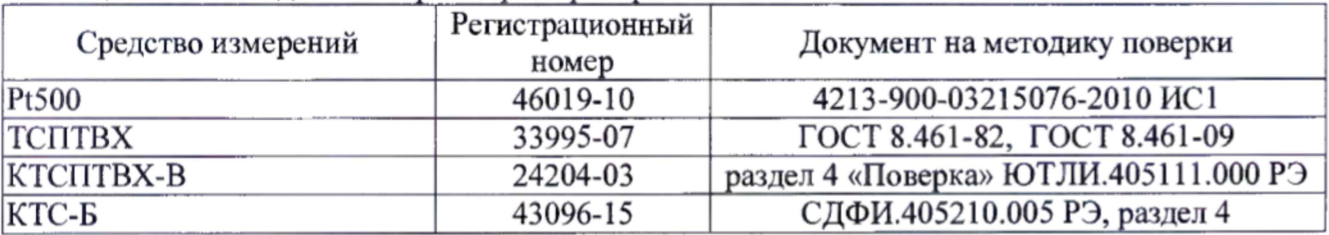

# Таблица Б.З - Методика поверки вычислителя тепловой энергии ВТЭ-1

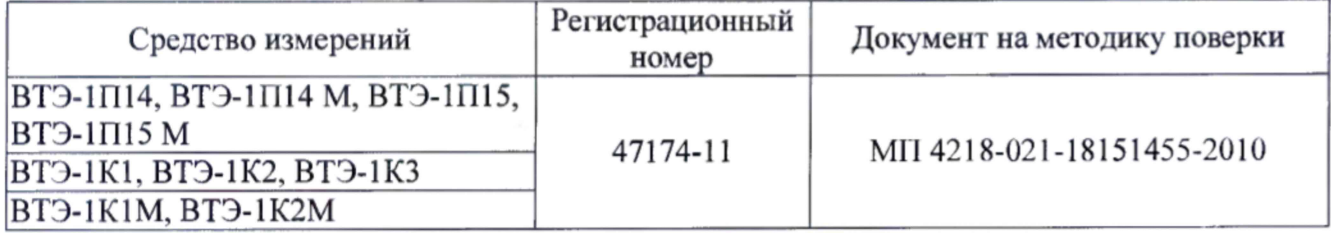

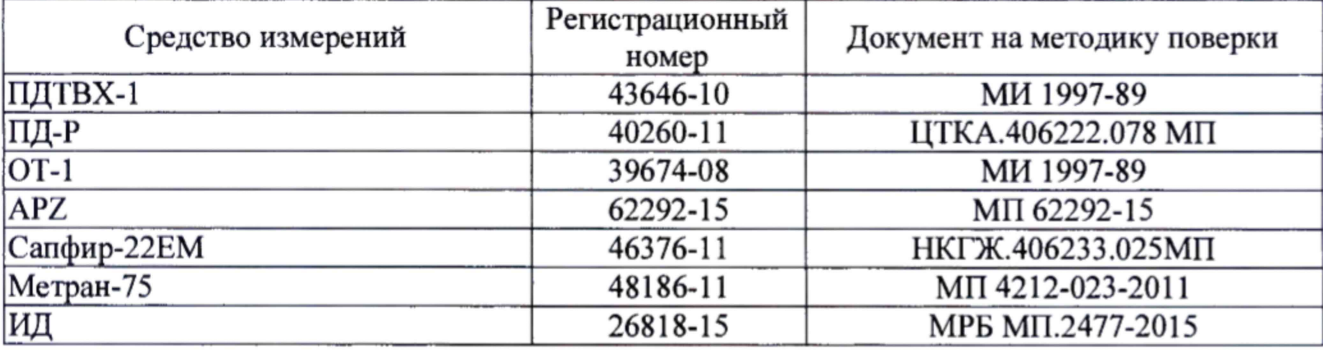

# Таблица Б.4 - Методики поверки преобразователей давления

Таблица Б.5 - Контрольные значения входных сигналов

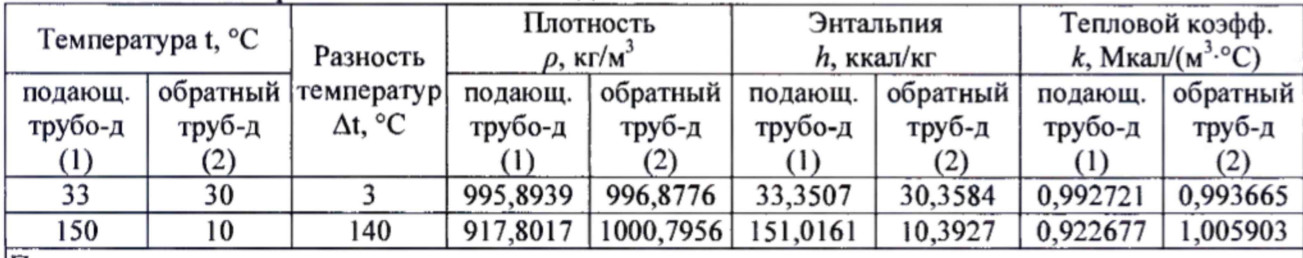

Примечания

1. Все значения приведены для избыточного рабочего давления  $P_{u50} = 1,6$  МПа;

2. Для расчётов плотности и энтальпии допускается применять МИ 2412-98 или алгоритмы изложенные в ГОСТ Р EN 1434-1-2011 и OIML R75-2002.

Аппаратный сброс тепловычислителя ВТЭ-1

*\**

Аппаратный сброс производится путем кратковременного замыкания пинцетом двух штырьков разъема ХЗ, расположенных в нижнем ряду разъема справа, второй и третий контакт.

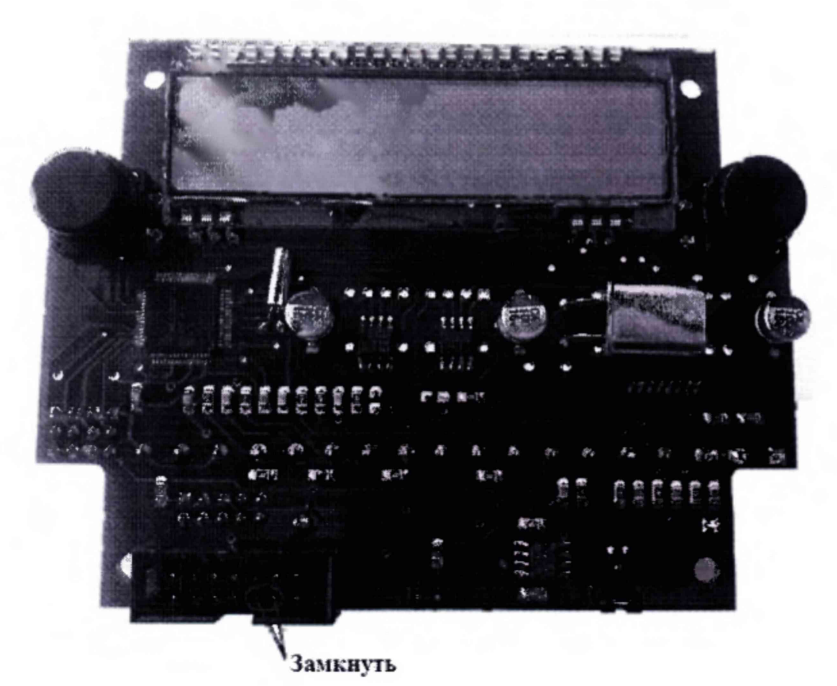

Рисунок 1а - Расположение контактов для сброса тепловычислителя ВТЭ-1К.

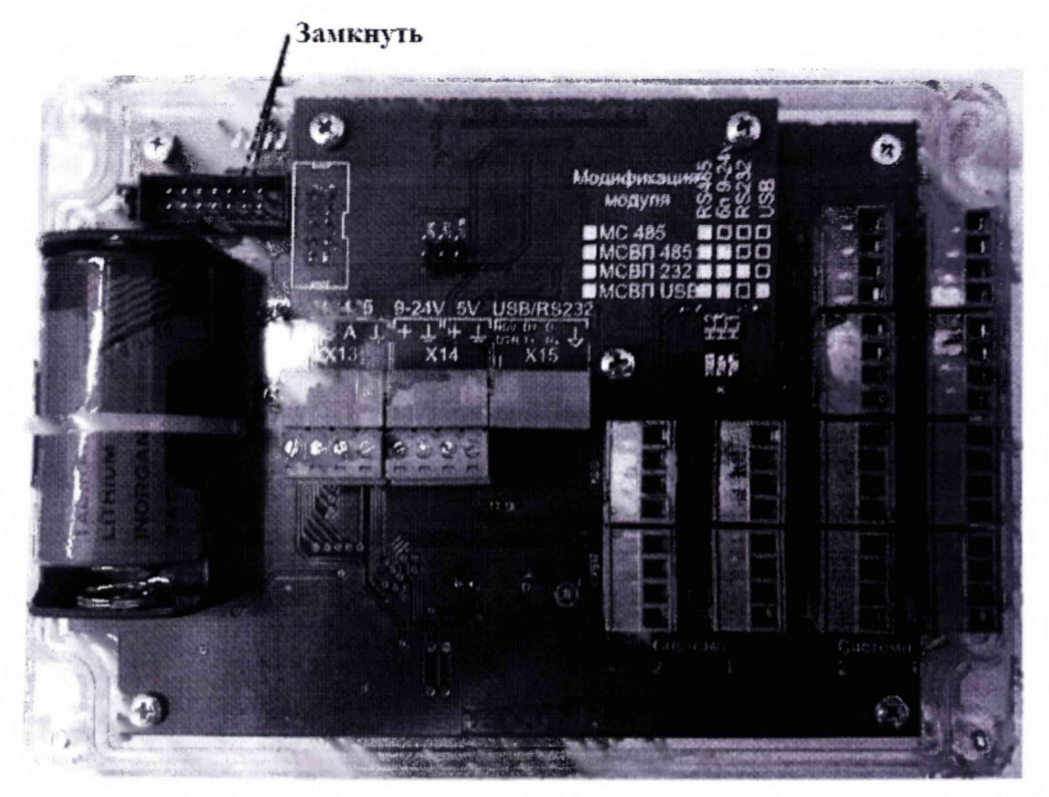

Рисунок 1б - Расположение контактов для сброса тепловычислителя ВТЭ-1П.